## Being Creative!

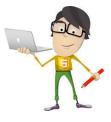

The Design & Technology department would love you to stay cognitively engaged over the coming weeks despite the cancellation of exams. Below are some suggestions of books, websites, films, podcasts and TV shows you could watch to keep up to date with knowledge and developments in Design & Technology.

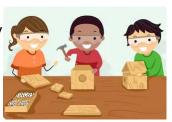

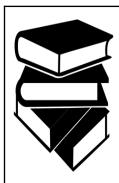

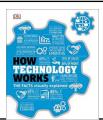

How Technology Works

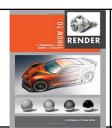

How to Render

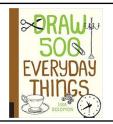

Draw 500 Everyday things

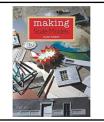

Making Scale Models

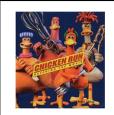

Chicken Run Hatching the Movie

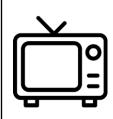

https://www.youtube.com/watch?v=M\_I GdxAlkGI

https://www.youtube.com/watch?v=zV4-Ej TECg

https://www.youtube.com/watch?v=PzC U7fiTXEw https://www.youtube.com/watch?v=tBsn GdWjDmc

https://www.youtube.com/watch?v=qgEj UuD7yOs

https://www.youtube.com/watch?v=ppN AoLcnNSI

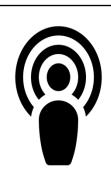

https://podcasts.apple.com/gb/podcast/adventures-in-design/id503341322?mt=2

https://podcasts.apple.com/gb/podcast/the-honest-designers-show/id1203778895?mt=2

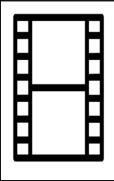

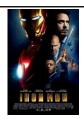

Ironman (Building a Dream)

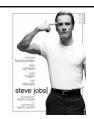

Steve Jobs (Making the Dream reality)

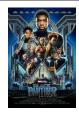

Black Panther (The future of the Dream)

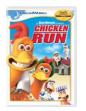

Chicken run (Modeling the Dream)

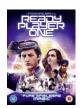

Ready Player One (The Iconic Design)

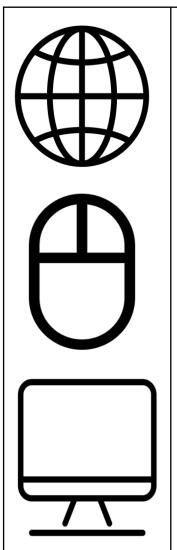

https://www.bbc.co.uk/bitesize/subjects/zkw76sg - BBC Bitesize Design Technology. Suitable for Y9-11. From the exam board list should select AQA.

GCSEPod – Students need their email addresses to create an account or log in.

Seneca Learning. Y11. Students can register for an account using their school email.

Search Results

Web result with site links

## www.technologystudent.com

 The website covers a range of ideas and key issues that appear on all exam boards.

<u>https://www.bbc.co.uk/teach</u> - Make sure you go to secondary and then your subject to watch clips on different topic.

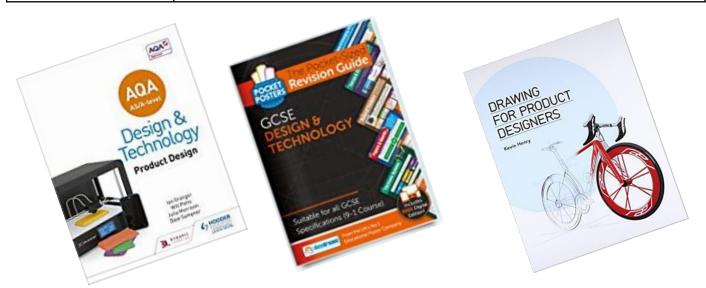

Make sure to look at the website of your next school or college to check the exam board they use. Then search for the spec and then look at the textbooks.